# МИНИСТЕРСТВО ОБРАЗОВАНИЯ КРАСНОЯРСКОГО КРАЯ краевое государственное автономное профессиональное образовательное учреждение

«Красноярский многопрофильный техникум имени В.П. Астафьева» (КГАПОУ «КМТ имени В.П. Астафьева»)

## ДОКУМЕНТ ПОДПИСАН электронной подписью

Сертификат: 540A3000D4AD70994F428D343391F885<br>Владелец: Мартенсон Ирина Владимировна<br>Действителен: с 02.11.2021 до 02.11.2022

# **ДОПОЛНИТЕЛЬНАЯ ОБЩЕОБРАЗОВАТЕЛЬНАЯ (ОБЩЕРАЗВИВАЮЩАЯ) ПРОГРАММА**

# **«Двумерное проектирование и трехмерное моделирование в Компас–ЗD»**

# НАПРАВЛЕННОСТЬ: ТЕХНИЧЕСКАЯ

**Уровень программы:** базовый

**Возраст обучающихся:** 15-17 лет

**Срок реализации программы:** 1 год

г. Красноярск, 2023

Дополнительная общеобразовательная (общеразвивающая) программа технической направленности «Двумерное проектирование и трехмерное моделирование в Компас-3D» разработана в соответствии с:

– Федеральным законом от 29.12.2012 № 273-ФЗ «Об образовании в Российской Федерации»;

– Порядком организации и осуществления образовательной деятельности по дополнительным общеобразовательным программам, утвержденным Приказом Министерства просвещения Российской Федерации от 09.11.2018 № 196;

– Уставом КГАПОУ «Красноярского многопрофильного техникума имени В.П. Астафьева», утвержденным Приказом Министерства образования Красноярского края от 25.12.2015 № 553-11-03.

Программа технической направленности «Двумерное проектирование и трехмерное моделирование в Компас–ЗD» является дополнительной общеобразовательной (общеразвивающей) программой для обучающихся, осваивающих основные профессиональные образовательные программы среднего профессионального образования в КГАПОУ «КМТ имени В.П. Астафьева».

Организация-разработчик: краевое государственное автономное профессиональное образовательное учреждение «Красноярский многопрофильный техникум имени В.П. Астафьева»

Разработчики: Нечепуренко Татьяна Анатольевна, преподаватель Васильева Дарья Юрьевна, преподаватель

# **ОГЛАВЛЕНИЕ**

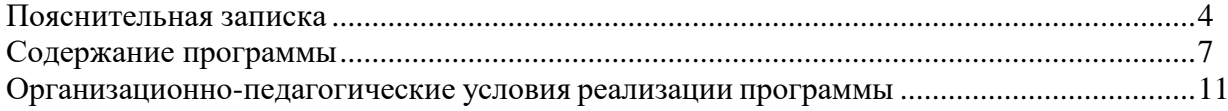

### **ПОЯСНИТЕЛЬНАЯ ЗАПИСКА**

Дополнительная общеобразовательная (общеразвивающая) программа «Двумерное проектирование и трехмерное моделирование в Компас-3D» (далее – Программа) технической направленности базового уровня способствует формированию основных умений, навыков и приемов в работе по построению и оформлению двумерных чертежей и трехмерных геометрических моделей в системе автоматизированного проектирования Компас-3D; пространственного воображения и технического мышления; а так же созданию условий для развития личности подростков.

**Актуальность программы** продиктована образовательным стандартом и современными требованиями к оформлению и разработке проектно-конструкторской документации. На сегодняшний день единственным способом является создание электронных документов в виде моделей и чертежей, выполненных в CAD-системах, поэтому знание и владение технологиями создания двумерных чертежей и моделей в Компас-3D действительно находит в производственной сфере, в будущей профессиональной деятельности обучающихся.

**Новизна программы.** Профессиональное изучение системы «КОМПАС-3D» является важным моментом для специалистов технического профиля. Программа представляет собой профильное обучение для формирования предметной компетентности в области технического проецирования и моделирования с использованием информационных компьютерных технологий. Программа выстроена в логике организации компьютерного учебного проектирования: создания чертежей объектов, моделей и сборок инженерного назначения.

**Педагогическая целесообразность программы** заключается в том, что она направлена на развитие пространственного воображения, приобщение обучающихся к самым разнообразным формам проявления технической мысли и на этой основе – формирование у обучающихся творческих способностей и интересов.

**Отличительная особенность программы** состоит в том, что на занятиях будут рассмотрены два взаимосвязанных блока: построение двумерных чертежей и моделирование деталей, создание их сборок, что позволит систематизировать знания, которые были получены на дисциплинах профессионального цикла и черчения.

**Цель программы** – создать условий для формирования предметной компетентности в области технического проецирования и моделирования с использованием САПР «Компас-3D», через выполнение практических заданий (решение прикладных задач).

### **Задачи программы:**

### **Развивающие:**

– развивать образное, пространственное воображение, логического мышления, умения анализировать;

– познавательные и профессиональные интересы;

– развитие практических умений.

### **Обучающие:**

3D»;

– формирование целостности представления пространственного моделирования и проектирования объектов;

– формирование умения чтения чертежей и технической документации;

– формирование умения и отработка навыка оформления чертежей;

– формирование навыков работы с интерфейсом программы «КОМПАС-3D»;

– формирование и отработка навыков построение чертежей в системе «КОМПАС-

– сформирование и закрепление навыков работы в окне трехмерного моделирования;

– формирование умений и навыков моделирования через разработку моделей в САПР «КОМПАС-3D»;

– формирование навыков построения трехмерных моделей по двухмерным чертежам

#### **Воспитательные:**

– воспитывать трудолюбие, аккуратность, усидчивость, целеустремленность и самостоятельность;

– воспитывать способность к применению полученных знаний в профессиональной деятельности, ответственность за выполненную работу, сообразительность и внимательность при выполнении практической работы.

Программа реализуется в течение года. Общее количество часов составляет 72 часа.

Занятия проходят 1 раз в неделю по 3 часа с перерывом согласно нормативным документам. Программа включает теоретические и практические занятия. Форма обучения – групповая. Количество обучающихся в группе не более 12 человек. На занятиях применяется дифференцированный, индивидуальный подход к каждому обучающемуся.

Занятия ведутся в разновозрастных группах, которые комплектуются из обучающихся 15-17 лет, проявляющих интерес к техническим дисциплинам, информационным технологиям.

#### **Планируемые результаты**

По итогам освоения Программы обучающиеся будут:

**знать:**

– технику безопасности и требования, предъявляемые к организации рабочего места;

– правила построения двухмерного чертежа и использования инструментария для упрощения его построения;

– особенности построения объектов в трехмерном пространстве;

– принципы построения объектов через эскизы, модификаторы, посредством примитивов;

– правила и последовательность действий при создании и оформлении чертежей;

– основные методы и приемы построения моделей в «Компас – 3D».

### **уметь:**

– соблюдать правила техники безопасности при работе;

– создавать и оформлять чертежи по требованиям ЕСКД;

– создавать двумерные эскизы для будущих 3D моделей;

– создавать 3D объекты с помощью 3D примитивов, а также с помощью четырех основных модификаторов;

– использовать инструменты визуализации чертежей;

– использовать инструменты для снятия с трехмерных объектов двухмерные чертежи и редактировать их.

#### **Формы подведения итогов реализации программы**

Формы контроля и оценочные материалы служат для определения результативности освоения обучающимися Программы.

Результатом успешного освоения программы является овладение знаниями и умениями в соответствии с программным материалом и выполнение и защита выпускной практической работы.

Текущий контроль проводится по окончании изучения каждой темы – выполнение обучающимися практических заданий, фронтальный опрос, тестирование.

Итоговый контроль (зачетное занятие) – выполнение и защита выпускной практической работы.

Освоение программы оценивается по трем уровням: высокому, среднему и низкому.

Высокий уровень – обучающиеся демонстрируют высокую ответственность и

заинтересованность в учебно-творческой деятельности, отлично знают теоретические основы и могут применять их на практике самостоятельно.

Средний уровень – обучающиеся демонстрируют ответственность и заинтересованность в учебно-творческой деятельности, знают теорию не в полном объеме и могут применять её на практике с помощью педагога.

Низкий уровень – обучающиеся демонстрируют низкий уровень овладения материалом, не заинтересованы в учебно-творческой деятельности.

# **СОДЕРЖАНИЕ ПРОГРАММЫ**

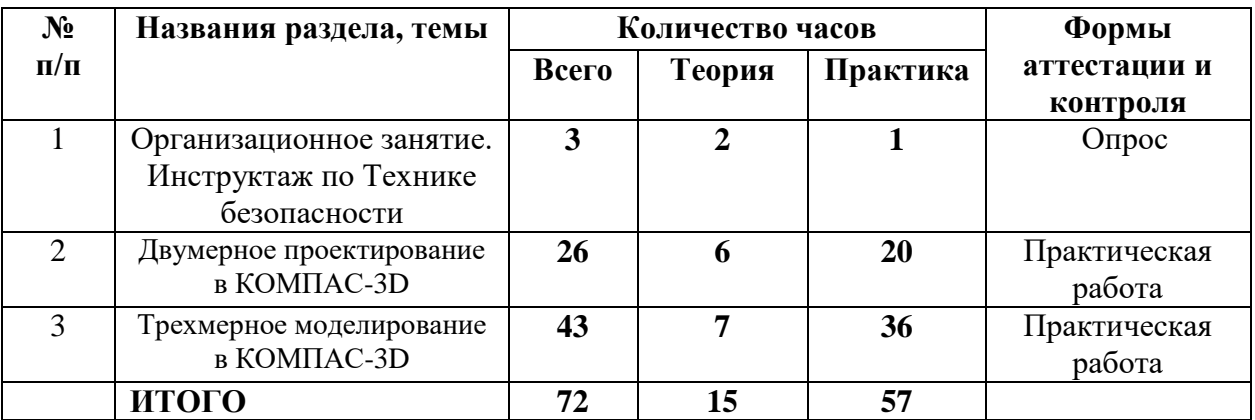

# **Учебный (тематический) план обучения**

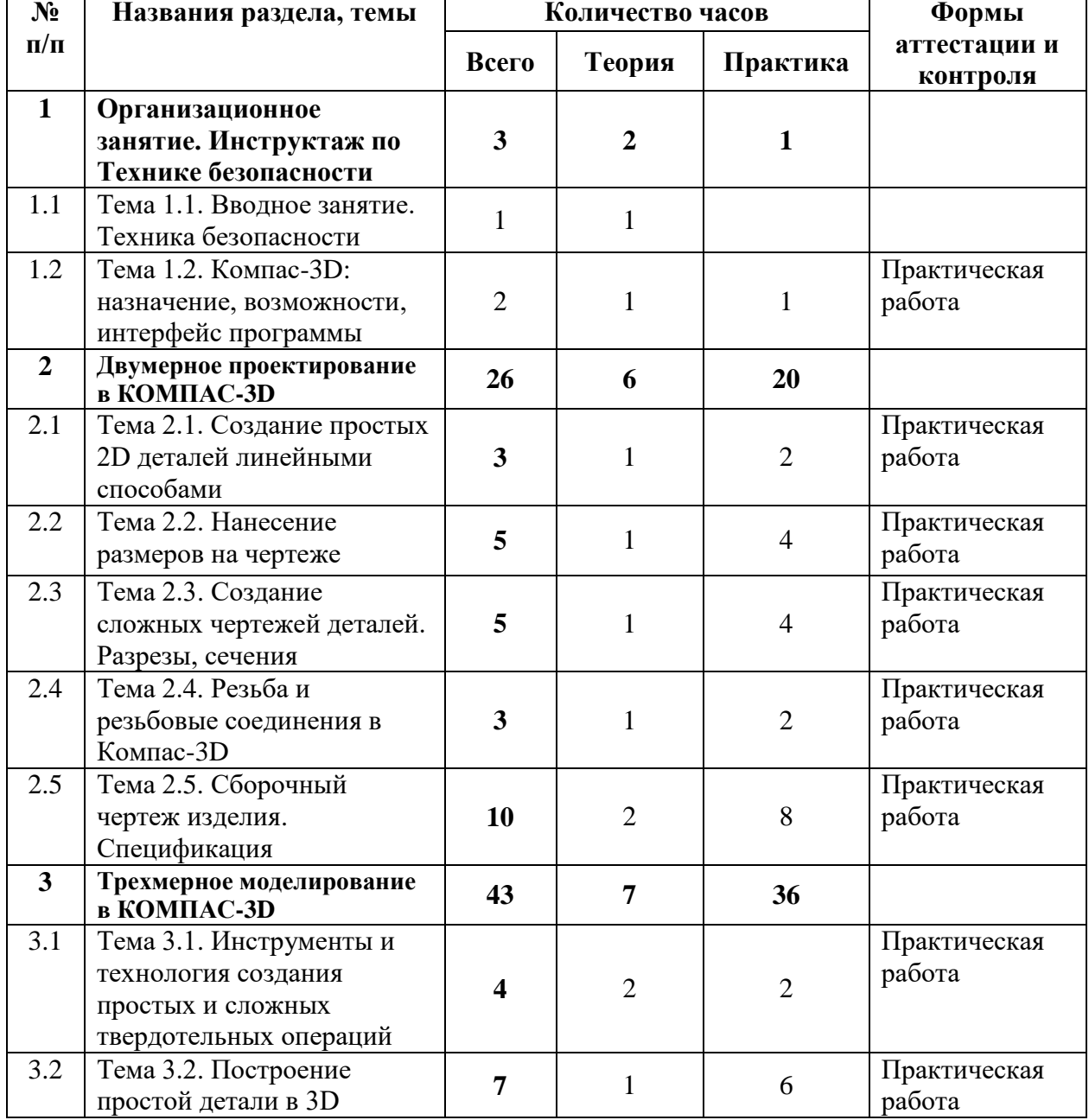

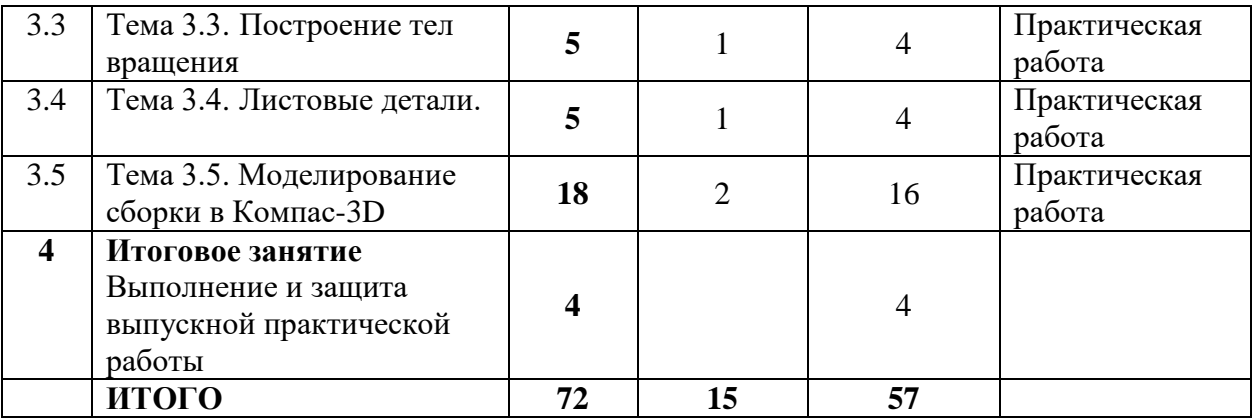

### **Содержание учебного (тематического) плана**

### **Раздел 1. Общие сведения о Компас-3D**

### **Тема 1.1. Вводное занятие. Техника безопасности**

*Теория*. Знакомство с деятельностью. Цели и задачи программы. Задачи и план работы. Понятие «САПР», «CAD/CAM системы». Инструктаж по технике безопасности.

*Практика.* Входной контроль. Выполнение теста.

## **Тема 1.2. Компас-3D: назначение, возможности, интерфейс программы**

*Теория.* Особенности программы, функциональные возможности, элементы интерфейса программы, основные настройки программы. Понятие рабочих документов, отличия чертежа от детали и сборки, их настройки, основные параметры каждого из них.

*Практика.* Выполнение практических заданий: «Интерфейс и основные инструменты Компас-3D».

### **Раздел 2. Геометрические построения в Компас-3D**

### **Тема 2.1. Создание простых 2D деталей линейными способами**

*Теория.* Создание простых 2D деталей линейными способами. Построение простых объектов. Алгоритм построения простых 2D объектов. Понятие Вид рабочей области и вкладка геометрия. Редактирование отрисованных элементов. Команды, которые сопровождают процесс создания любой 2D детали, такие как: обрезка, угловое редактирование, дополнительные построения.

*Практика.* Выполнение практических заданий: «Построение третьей проекции детали по двум заданным проекциям».

### **Тема 2.2. Нанесение размеров на чертеже**

*Теория.* Общие требования нанесение размеров и предельных отклонений Приемы простановки размеров на чертеже в Компас – 3D.

*Практика.* Выполнение практических заданий: «Построение трех проекций детали, простановка размеров на чертеже».

### **Тема 2.3. Создание сложных чертежей деталей. Разрезы, сечения**

*Теория.* Описание понятия виды частей чертежа, рассматривается тема масштабы, и её использование в Компас 3D для черчения в различных масштабах. Процесс построения проектировочных элементов, в которых система создает связи между объектами через системы касательных. Оформление разрезов и сечений. Окончательное оформление чертежа. Понятие образмеривание чертежа.

*Практика.* Выполнение практических заданий: «Чертеж многоступенчатого вала. Сечения».

*Практика.* Выполнение практических заданий: «Построить три проекции детали. Разрезы».

### **Тема 2.4. Резьба и резьбовые соединения в Компас-3D**

*Теория.* Виды резьбовых соединений. Построение резьбовых соединение. Работа с библиотекой Стандартных изделий в Компас-3D.

*Практика.* Выполнение практических заданий: «Чертеж резьбовых соединений».

### **Тема 2.5. Сборочный чертеж изделия. Спецификация**

*Теория.* Понятие и особенности оформления сборочного чертежа. Деталировка изделия. Спецификации: создание и заполнение.

*Практика.* Выполнение практических заданий: «Создание деталировки изделия. Спецификация».

*Практика.* Выполнение практических заданий: «Составление сборочного чертежа».

#### **Раздел 3. Трехмерное моделирование в КОМПАС-3D**

### **Тема 3.1. Инструменты и технология создания простых и сложных твердотельных операций**

*Теория:* Инструменты и технология создания простых твердотельных операций: основание, бобышка вытянуть; вырез вытянуть; бобышку повернуть. Инструменты и технология создания сложных твердотельных операций: бобышка по траектории; вырез повернуть; бобышка по сечениям; ребро; зеркало; массив.

*Практика*. Выполнение практических заданий: Построение модели «Крышка» в Компас-3D.

### **Тема 3.2. Построение простой детали в 3D**

*Теория:* Алгоритм действий. Алгоритм построения простой детали. Понятие третей пространственной оси, понятие эскиза и отстраивается простой 3D объект. Привязки. Основные и вспомогательные линии. Понятие привязок, вспомогательных линий и строится серия различных 3D объектов разного уровня сложности.

*Практика*. Выполнение практических заданий: Построение детали типа «Вилка».

*Практика.* Создание твердотельной модели зубчатых колес.

### **Тема 3.3. Построение тел вращения**

Теория создание эскиза и построение тел вращения. Понятие тела вращения. Особенности построения эскиза и формирования понимания процесса вращения этого эскиза. Касательные плоскости. Понятие дополнительных плоскостей, удаленных и развернутых от базовых на определенное расстояние.

*Практика*. Выполнение практических заданий: Моделирование детали типа «Вал». *Практика.* Выполнение практических заданий: Моделирование детали «Корпус».

### **Тема 3.4. Листовые детали**

*Теория.* Особенности работы с ними. Создание листового тела. Понятие листового тела, с параметрическими настройками размеров для более гибкого управления готовой деталью. Сгибы, вырезы, буртики и пазы. Построение сгибов, вырезов, буртиков, пазов в отрисованном заранее листовом теле.

*Практика*. Выполнение практических заданий: Моделирование листовых деталей. **Тема 3.5. Моделирование сборки в Компас-3D**

*Теория.* Анализ конструкции объекта на уровне его структуры, последовательности сборки, принципа работы, характером взаимодействия деталей.

*Практика.* Выполнение практических заданий: Моделирование деталей сборки

*Практика.* Выполнение практических заданий: Создание твердотельной модели сборочной единицы по моделям деталей

### **Раздел 4. Итоговое занятие**

*Практика.* Выполнение и защита выпускной практической работы

Выпускная практическая работа – это комплексное задание, которое позволит оценить уровень подготовки. Обучающийся должен:

– проанализировать выданное индивидуальное задание и самостоятельно построить трехмерную модель;

– создать из детали главный вид и три вида (как показано в образце), для дальнейшего создания чертежа;

– оформить чертеж: 3 вида с необходимыми разрезами и аксонометрической

проекцией (см. образец). Разместить полученные блоки видов на листе и отредактировать их так, чтобы итоговый чертеж максимально соответствовал образцу;

- образмерить полученную деталь;
- представить и защитить свою работу.

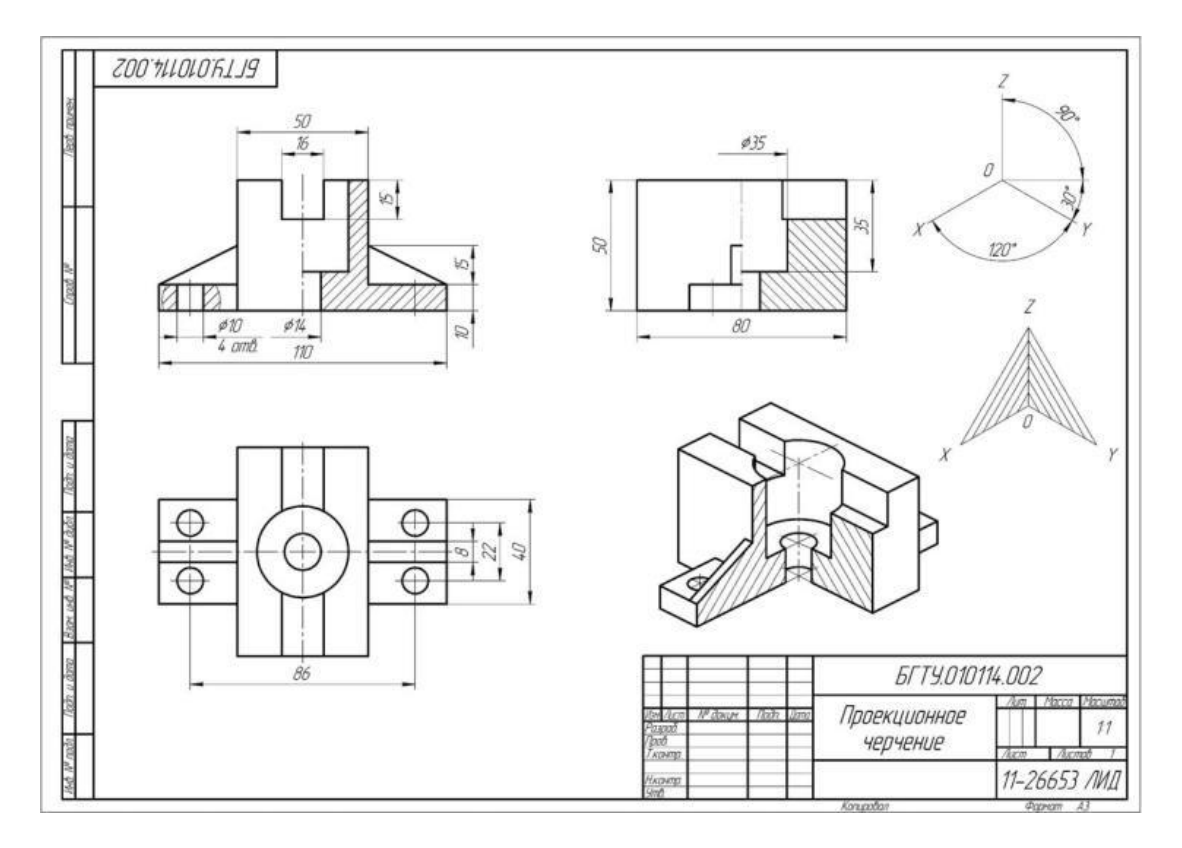

Рисунок 1 – Образец выполнения выпускной практической работы

## **Критерии оценки работы**

Во время проведения итоговой аттестационной работы преподаватель выдает обучающимся заранее подготовленный чертеж и вопросы для защиты работы. За отведенное время (4 академических часа) обучающийся самостоятельно выполняет работу и устно защищает ее. Во время прохождения итоговой аттестационной работы, обучающемуся разрешается использовать все материалы, которые были задействованы в курсе. Для выставления оценки на итоговой аттестации используется следующая система выставления баллов. Количество баллов по каждой позиции оценивается по шкале от 0 до 3 балла (0 – работа не соответствует образцу, 1 – работа соответствует образцу частично, 2 – работа соответствует полностью, 3 – высочайшая степень соответствия). Таким образом, максимально возможная оценка – 12 баллов (3+3+3+3).

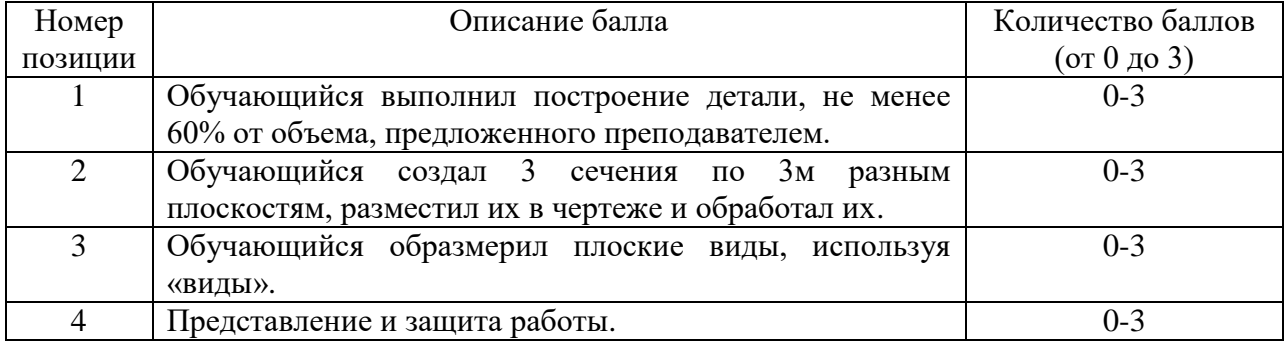

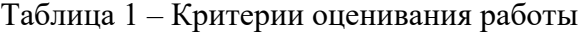

### **ОРГАНИЗАЦИОННО-ПЕДАГОГИЧЕСКИЕ УСЛОВИЯ РЕАЛИЗАЦИИ ПРОГРАММЫ**

Реализация Программы осуществляется с позиций обучения действием, данный курс дает знания и умения, а навыки отрабатываются на практике.

Программа носит практико-ориентированный характер. Задания сформированы по принципу «от простого к сложному», каждое практическое задание предполагает базовый и углубленный уровень освоения. Для обучающихся, проявляющих стойкий интерес к предмету, возможно формирование индивидуального образовательного маршрута.

Использование приемов технологии проблемного обучения (создание проблемных ситуаций, активная самостоятельная деятельность) способствуют формированию у обучающихся способности самостоятельного усвоения новых понятий и умения анализировать определенные действия.

Кроме того, Программа позволяет использовать на практике знания, полученные обучающимися по общеобразовательным и общепрофессиональным циклам дисциплин.

### **Материально-технические условия реализации Программы**

Для реализации рабочей программы учебной дисциплины предусмотрен учебный кабинет Информатики, оборудованный: столами ученическими, посадочными местами для обучающихся, столом преподавательским (компьютерным), 13 компьютерными ученическими столами. В учебном процессе используются технические средства обучения: компьютер с монитором с лицензионным программным обеспечением, наличие сети Internet. Internet-сервер со скоростью 512 Кбит/сек и выше, проектор мультимедийный, проектирующее полотно.

Программное обеспечение: Операционная система Microsoft Windows, MS Office, программа для чтения pdf, КОМПАС-3D версия 18 АСКОН.

При реализации Программы используются методические пособия, дидактические материалы, материалы на электронных носителях.

#### **Список использованных источников**

1. Большаков, В. Основы 3D-моделирования. Изучаем работу в AutoCAD, КОМПАС 3D, SolidWorks, Inventor / В. Большаков, А. Бочков. – М.: Питер, 2016. – 304 c.

2. Видеоуроки Компас 3D. Черчение для всех. [Электронный ресурс]/Уроки по моделированию. Режим доступа: <https://veselowa.ru/category/uroki-po-2d-modelirovaniyu/> Загл. с экрана.

3. Герасимов, А. Самоучитель Компас-3D V19 / А. Герасимов. – М.: БХВ-Петербург,  $2021 - 624$  c.

4. Жарков, Н.В. КОМПАС- 3D на примерах / Н.В. Жарков, М.А. Минеев, В.Р. Корнеев. – СПб: Наука и Техника, 2021. – 272 c.

5. Никонов, В.В. КОМПАС-3D: создание моделей и 3D-печать / В.В. Никонов. – Питер, 2020. – 208 с.

6. Самсонов, В.В. Автоматизация конструкторских работ в среде Компас-3D / В.В. Самсонов, Г.А. Красильникова. – М.: Academia, 2016. – 224 c.

7. Токарева О.В., Червоноокая С.М. Чтение и деталирование чертежей общего вида. Выполнение сборочного чертежа: Учебное пособие. / О.В. Токарева, С.М. Червоноокая. – М.: Академия ГПС МЧС России, 2018. – 62 с. [Электронный ресурс]/ Режим доступа: [https://academygps.ru/upload/iblock/951/951ebefba0dc7071bb8907ea213c1f3f.pdf /](https://academygps.ru/upload/iblock/951/951ebefba0dc7071bb8907ea213c1f3f.pdf%20/) Загл. с экрана

8. Уроки Компас-3D [Электронный ресурс]/ Режим доступа: [https://autocad](https://autocad-lessons.com/uroki-kompas-3d/)[lessons.com/uroki-kompas-3d/](https://autocad-lessons.com/uroki-kompas-3d/)

9. Уроки по Компас-3D [Электронный ресурс]/ Режим доступа: [https://cadinstructor.org/cg/kompas\\_3d/](https://cadinstructor.org/cg/kompas_3d/) Загл. с экрана